# **Uplink**

### DSC NEO Power Series (HS2016/2032/2064/2128)

Wiring Uplink's Cellular Communicators and Programming the Panel

**CAUTION:**

- **It is advised that an experienced alarm installer programs the panel as further programming may be required to ensure proper performance and use of the full functionality.**
- **Do not route any wiring over circuit board.**
- **Full panel testing, and signal confirmation, must be completed by the installer.**

**NEW FEATURE:** For Uplink Communicators, the status of the panel can be retrieved not only from the status PGM but now also from the Open/Close reports from the dialler. Therefore, wiring the white wire and programming of the status PGM of the panel is optional.

**IMPORTANT NOTE:** The Open/Close reporting needs to be enabled during the initial pairing procedure.

#### Wiring the 5530M communicators to DSC NEO

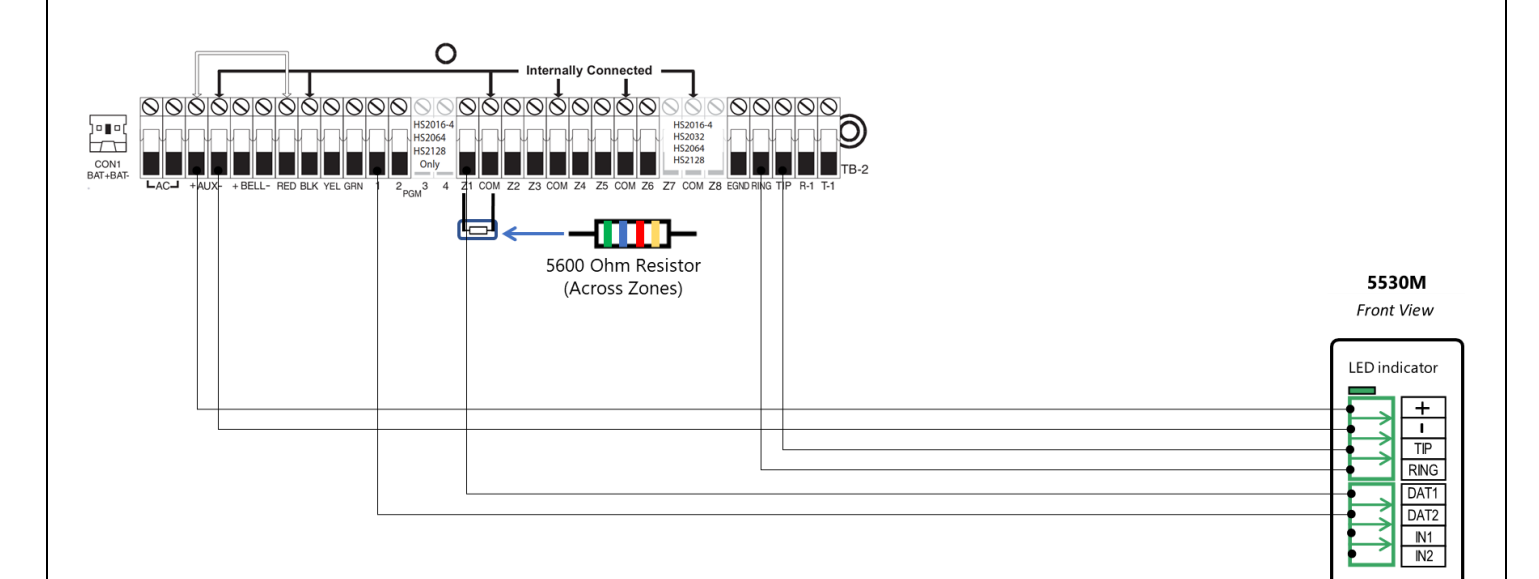

# **Uplink**

Wiring and Programming Uplink Communicators to DSC NEO

Wiring the 5530M with UDM to DSC NEO for remote upload/download.

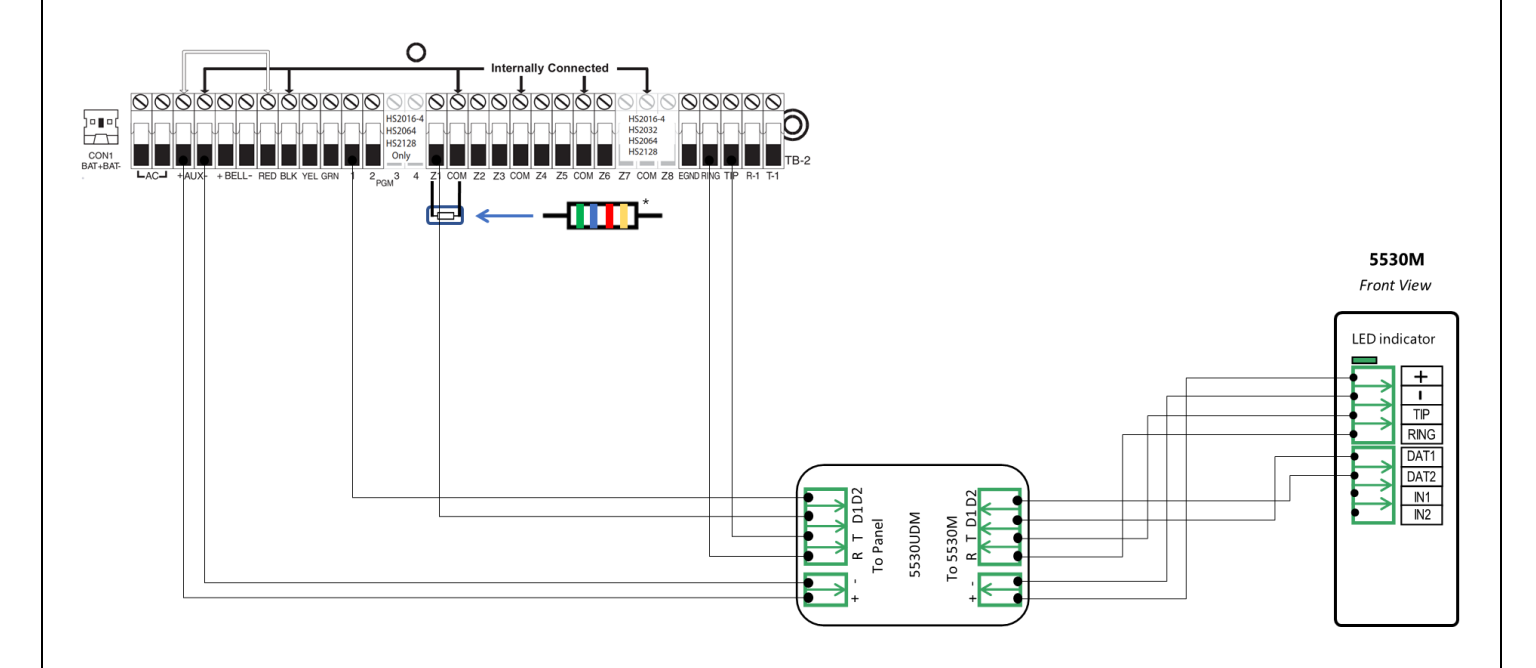

#### Programming the DSC NEO Alarm Panel via the Keypad

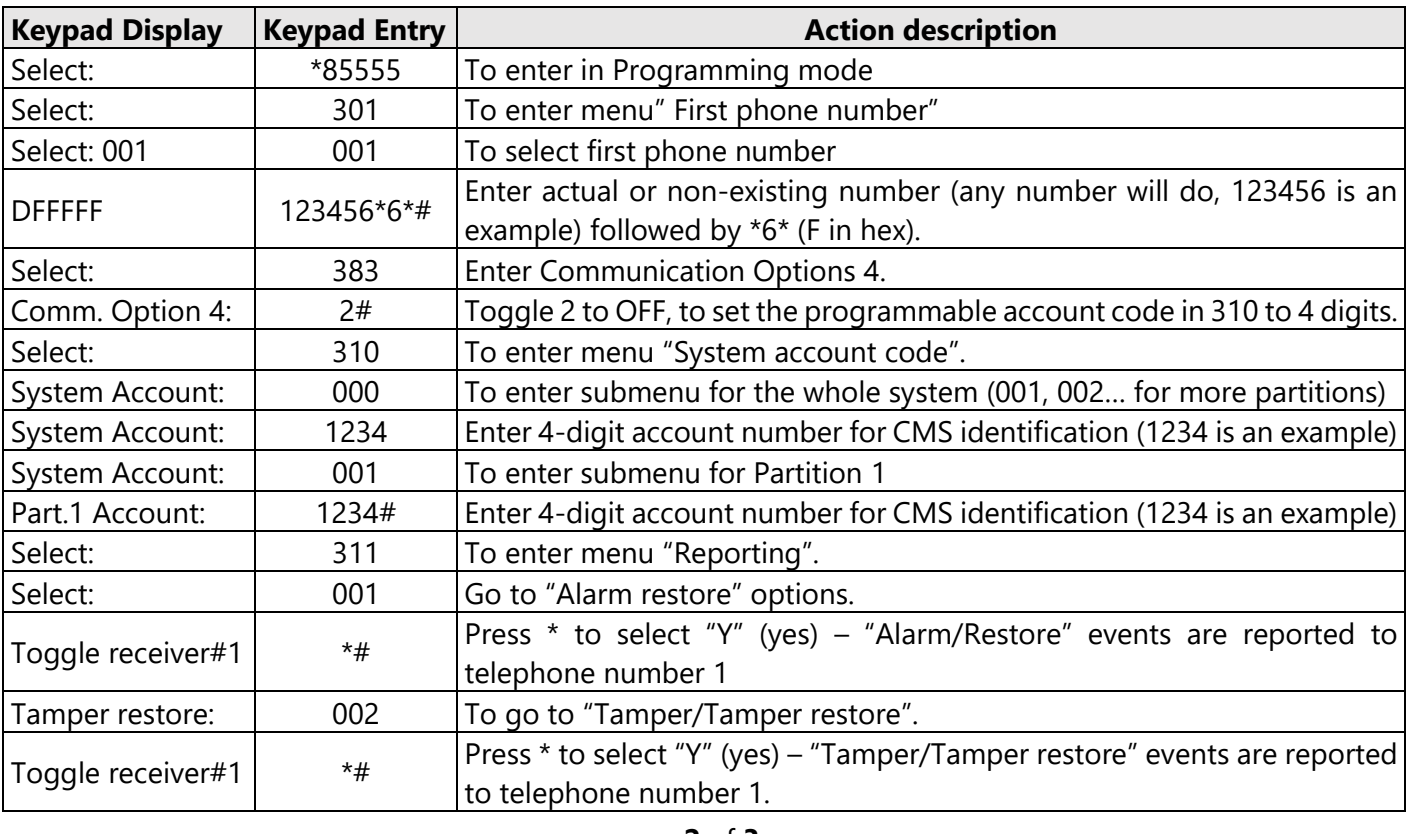

Enable Contact ID reporting:

### **Uplink**

Wiring and Programming Uplink Communicators

to DSC NEO

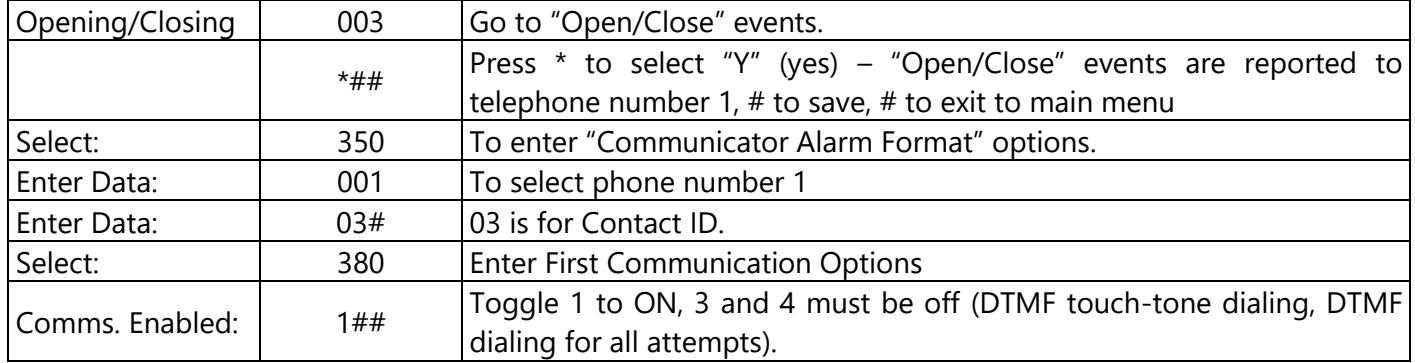

Program Keyswitch zone and output:

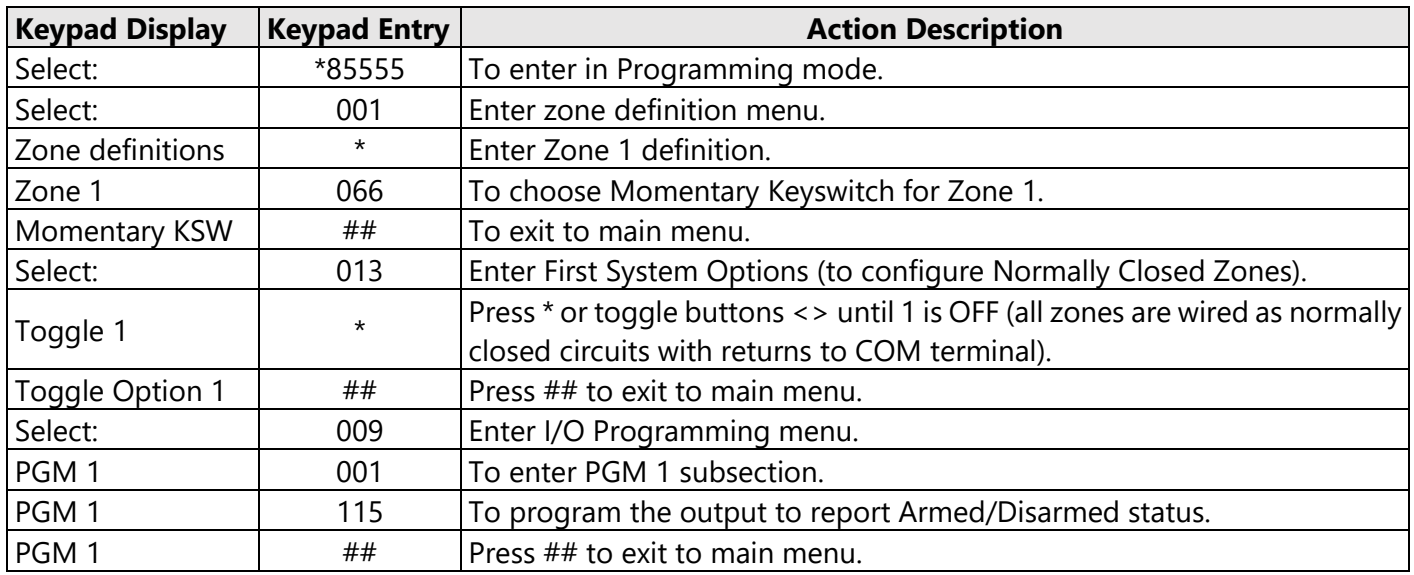

#### Programming the DSC NEO Alarm Panel via the Keypad for remote Upload/Download (UDL)

Program the Panel for Upload/Download (UDL):

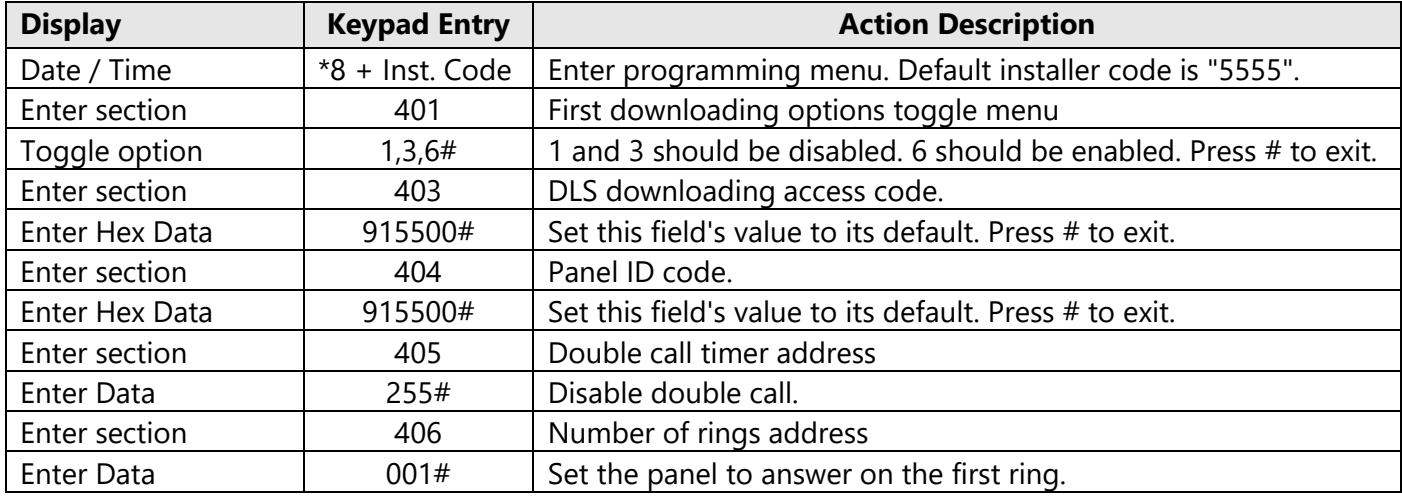